# **COMPITO DI INTELLIGENZA ARTIFICIALE 9 Luglio 2002 – 10.30 AULA 2 – Prof. Lamma**

## **Risultati: 12 Luglio 2002 Orali: 17 Luglio 2002 – ore 15 c/o DIP. ING. III piano**

## **Esercizio 1 (punti 8)**

Si esprimano in logica le seguenti frasi:

*Maria dorme durante un certo intervallo temporale che termina alle ore 10. Maria studia durante un certo intervallo temporale che inizia quando si sveglia. Quando Maria studia allora Giovanni gioca e viceversa.*

Suggerimento: si esprimano dorme studia e gioca come eventi temporali eseguiti durante un intervallo I mediante il predicato occurs:

Esempio: maria dorme durante l'intervallo I

∃ I: occurs(dorme(maria),I) and int(I).

Gli intervalli possono avere inizio e fine.

Si risolva poi la seguente query mediante risoluzione:

*Esiste un'ora nella quale Maria si sveglia e Giovanni inizia a giocare?*

## **Esercizio 2 (punti 7)**

Una Facoltà deve coprire 10 corsi di informatica utilizzando i docenti in organico di tale area. I docenti sono due Professori Ordinari (variabili O1 e O2), due Professori Associati (variabili A1 ed A2) ed un ricercatore (variabile R). Ciascuno deve tenere almeno un corso. Per regolamento interno, ogni ordinario deve tenere almeno due corsi, ogni associato almeno 1 corso e ogni ricercatore non più di un corso.

Inoltre, i due ordinari si sono impegnati a coprire almeno la metà dei corsi.

Infine, per tipologia di corsi e competenze, almeno 4 dei 10 corsi devono essere coperti dal primo ordinario e dal ricercatore, almeno 3 dai due associati.

Si determini quanti corsi ciascun docente deve tenere, modellando il problema come CSP e applicando al modello inizialmente la node-consistenza.

Si cerchi poi la prima soluzione del problema, applicando durante il labeling la propagazione forward checking, istanziando le variabili con euristica first-fail e considerando i valori nei domini secondo l'ordinamento usuale su interi.

## **Esercizio 3 (punti 9)**

Si consideri la seguente base di conoscenza Prolog:

```
p(1).
myfindall(L) :-
     myfindall(L,[]).
myfindall([X|T],F) :-
     p(X),
     not member(X,F),
     myfindall(T,[X|F]).
myfindall([],F) :-not(alternative(F)).
\text{alternative}(F) \coloneq p(X), not member(X,F).
```
si rappresenti l'albero di derivazione SLDNF relativo alla query:

```
:- myfindall(X).
```
## **Esercizio 4 (punti 6)**

Si scriva un programma Prolog contadiversiL(L1,L2,N) che, date due liste di elementi L1 e L2 rispettivamente, restituisce come terzo argomento N il numero di elementi che appartengono a L1 e che sono diversi da ogni elemento di L2:

Ad esempio, l'interrogazione: ?-contadiversiL([7,a,3,4],[1,a,4],Y). produce la risposta: yes Y=2

#### **SOLUZIONE**

### **Esercizio 1**

#### Trasformazione in logica

*Maria dorme durante un certo intervallo temporale che termina alle ore 10.*

2. ∃T occurs(dorme(maria),T)  $\land$  int (T)  $\land$  fine(T,10)

*Maria studia durante un certo intervallo temporale che inizia quando si sveglia.*

3. ∀T occurs(dorme(maria),T), fine(T,H)  $\Rightarrow$   $\exists$  T' inizio(T',H)  $\land$  occurs(studia(maria),T')

*Quando Maria studia allora Giovanni gioca e viceversa.*

4.  $\forall$ T, occurs(studia(maria),T)  $\Leftrightarrow$  occurs(gioca(giovanni),T)

*Esiste un'ora nella quale Maria si sveglia e Giovanni inizia a giocare?* G.  $\exists$  H,I1,I2, fine(I1,H), inizio(I2,H), occurs(dorme(maria),I1), occurs(gioca(giovanni),I2)

Trasformazione in clausole

2. ∃T occurs(dorme(maria),T)  $\land$  int (T)  $\land$  fine(T,10)

Skolemizzazione: occurs(dorme(maria),t1)  $\land$  int (t1)  $\land$  fine(t1,10)

C2a) occurs(dorme(maria),t1)  $C2b)$  int(t1) C2c) fine $(t1,10)$ 

3.  $\forall$ T occurs(dorme(maria),T) ∧ fine(T,H)  $\Rightarrow$  ∃ T' inizio(T',H) ∧ occurs(studia(maria),T')  $\forall T \sim occurs(dorme(maxia), T) \vee fine(T,H) \vee (\exists T' initio(T',H) \wedge occurs(studia(maxia),T'))$  $\forall T \sim occurs(dorme(maxia), T) \vee fine(T,H) \vee (inizio(succ(T),H) \wedge occurs(studia(maxia), succ(T)))$ 

C3a) ~occurs(dorme(maria),T)  $\vee$  fine(T,H)  $\vee$  inizio(succ(T),H) C3b) ~occurs(dorme(maria),T)  $\vee$  fine(T,H)  $\vee$  occurs(studia(maria),succ(T))

4.  $\forall$ T, occurs(studia(maria),T)  $\Rightarrow$  occurs(gioca(giovanni),T)  $C4a$ ) ~ occurs(studia(maria),T)  $\vee$  occurs(gioca(giovanni),T)

 $\forall T$ , occurs(studia(maria),T)  $\Rightarrow$  occurs(gioca(giovanni),T) C4b) occurs(studia(maria),T)  $\vee$  ~occurs(gioca(giovanni),T)

GN:  $\sim$  fine(I1,H)  $\vee$   $\sim$  inizio(I2,H)  $\vee$   $\sim$  occurs(dorme(maria),I1)  $\vee$   $\sim$  occurs(gioca(giovanni),I2)

## Risoluzione

C5=GN+C4a: ~fine(I1,H)∨~inizio(I2,H)∨~occurs(dorme(maria),I1)∨~occurs(studia(maria),I2) C5=C4+C3a:  $\sim$ occurs(dorme(maria),I1)  $\vee \sim$ occurs(studia(maria),succ(I1))  $C6=C5+C3b: \sim \text{occurs}(\text{dorme}(\text{maria}),I1) \vee \text{fine}(I1,H)$  $C7 = C6 + C2a$ : fine(t1,H) C8=C7+C2c: []

## **Esercizio 2**

Soluzione: R, A1, A2, O1, O2::[1..10] Vincoli:  $R, A1, A2, O1, O2 \geq 1$  $01, 02 \geq 2$ A1,  $A2 \geq 1$  $R \leq 1$  $01 + 02 \ge 6$  $O1 + R \geq 4$  $A1 + A2 \geq 3$ 

Dopo la node consistenza: R::[1] O1, O2 ::[2..10] A1, A2 :: [1..10]

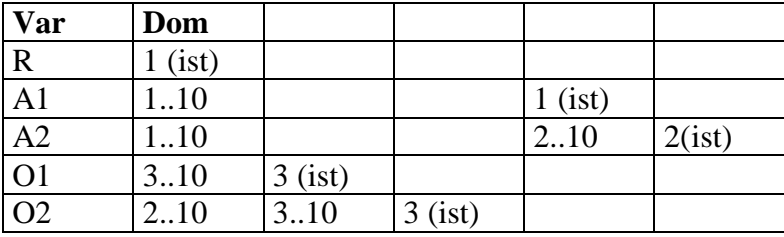

#### **Esercizio 3**

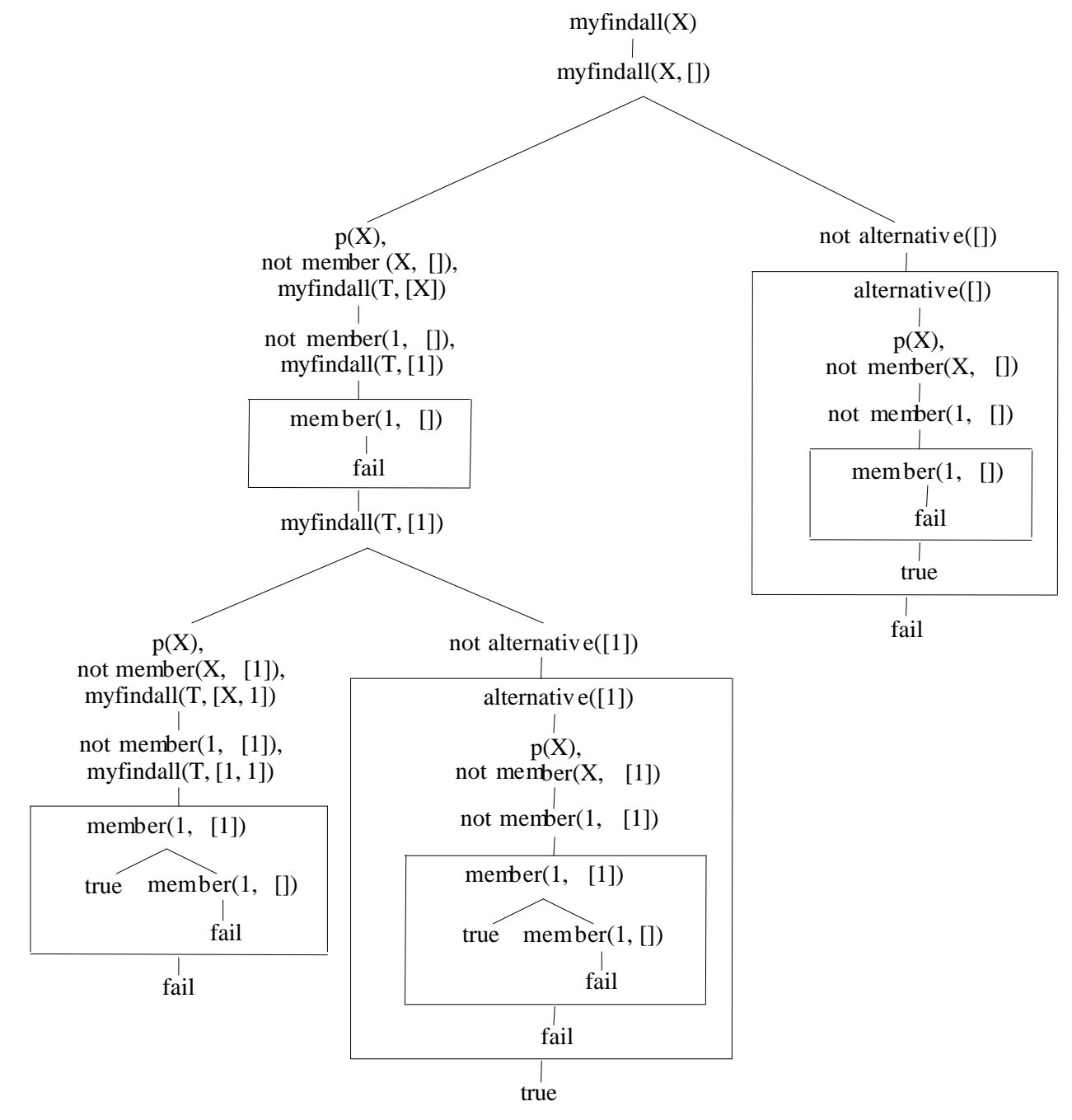

**Esercizio 4**

contadiversiL(L1,L2,N):-cd(L1,L2,0,N).

 $cd([],L,Y,Y):-!$ .  $Cd([H|T],L,Y1,Y2):-not$  member $(H,L)$ , Y3 is Y1+1, cd(T,L,Y3,Y2).